УДК 621.3.078

# Реализация расширенного фильтра Калмана в среде MATLAB для восстановления угловой скорости вращения ротора асинхронного двигателя

 $\odot$  М. В. Таланов,<sup>1</sup> А. В. Карасев,<sup>2</sup> В. М. Таланов<sup>3</sup>

Аннотация. В статье рассматривается реализация расширенного фильтра Калмана в среде MATLAB и предлагается улучшенная структура наблюдателя на его основе для получения оценки угловой скорости вращения ротора асинхронного электродвигателя. Ключевые слова: датчик скорости, асинхронный электродвигатель, расширенный фильтр

Калмана, улучшенная структура наблюдателя, MATLAB, матрица ковариации, дискретизация, неподвижная система координат, библиотека Digital Motor Control

#### 1. Введение

Расширенный фильтр Калмана является статистически оптимальным рекурсивным алгоритмом идентификации переменных состояния и параметров нелинейных динамических систем [1],[2]. Он позволяет учесть случайные возмущения в системе и ошибки, возникающие при измерении доступных параметров системы. Предполагается, что ошибки измерений и возмущения в системе некоррелированы и матрицы ковариации для них известны. В статье рассматривается структура наблюдателя на основе расширенного фильтра Калмана, которая позволяет получить более точную оценку угловой скорости вращения ротора асинхронного электродвигателя по сравнению с реализациями наблюдателей, приведенными в  $[1],[2]$ .

В алгоритме фильтрации использовались уравнения электродвигателя, записанные в неподвижной системе координат  $(1.1),(1.2)$ , поскольку такая модель имеет следующие преимущества:

- 1. меньшее время расчета;
- 2. меньшее число шагов моделирования;
- 3. повышенная точность;
- 4. более стабильное поведение.

Далее приводится математическая модель асинхронного электродвигателя в пространстве состояний, которая дополнена неизмеряемой величиной - угловой скоростью вращения ротора [1],[2]. Эта модель была использована для получения дискретной модели двигателя при реализации фильтра Калмана в среде MATLAB.

$$
\frac{dx}{dt} = Ax + Bu,\tag{1.1}
$$

<sup>&</sup>lt;sup>1</sup> Аспирант факультета электронной техники, Мордовский государственный университет, г. Саранск; izen\_18@mail.ru

 $2\overline{Z}$ Доцент кафедры «Промышленная электроника», Мордовский государственный университет, г. Саранск; izen 18@mail.ru

 $3$  Доцент кафедры «Автоматизированные системы обработки информации и управления», Мордовский государственный университет, г. Саранск; izen\_18@mail.ru

$$
y = Cx,\tag{1.2}
$$

$$
A = \begin{bmatrix} -1/T_s' & 0 & L_m/(L_s'L_rT_r) & \omega_r L_m/(L_s'L_r) & 0\\ 0 & -1/T_s' & -\omega_r L_m/(L_s'L_r) & L_m/(L_s'L_rT_r) & 0\\ L_m/T_r & 0 & -1/T_r & -\omega_r & 0\\ 0 & L_m/T_r & \omega_r & -1/T_r & 0\\ 0 & 0 & 0 & 0 & 0\\ 0 & 0 & 0 & 0 & 0 \end{bmatrix}
$$

$$
B = \begin{bmatrix} 1/L_s' & 0\\ 0 & 1/L_s'\\ 0 & 0\\ 0 & 0\\ 0 & 0 \end{bmatrix}, C = \begin{bmatrix} 1 & 0 & 0 & 0 & 0\\ 0 & 1 & 0 & 0 & 0 \end{bmatrix}
$$

и  $x = [i_{s\alpha} \quad i_{s\beta} \quad \psi_{r\alpha} \quad \psi_{r\beta} \quad \omega_r]^T$  – вектор состояния,  $u = [u_{s\alpha} \quad u_{s\beta}]^T$  – вектор управления,  $A$  – матрица состояний,  $C$  – матрица выхода,  $L'_{s} = \sigma L_{s}$  – переходная индуктивность статора, где  $\sigma = 1 - L_m^2/(L_s L_r)$  – коэффициент рассеяния,  $L_s$  – индуктивность обмотки статора;  $L_m$  – индуктивность намагничивания;  $L_r = L_{lr} + L_m$  – индуктивность обмотки ротора, где  $L_{lr}$  – индуктивность рассеяния обмотки ротора;  $T_r = L_r/R_r$  – постоянная времени ротора;  $\omega_r = \omega_m p$  – электрическая угловая скорость вращения ротора, где  $\omega_m$ - механическая угловая скорость вращения ротора,  $p$  - число пар полюсов электродвигателя;  $T_s' = L_s'/(R_s + R_r(L_m/L_r)^2)$  – комбинированный параметр, где  $R_s$  – активное сопротивление обмотки статора,  $R_r$  – активное сопротивление обмотки ротора;  $i_{s\alpha}$  и  $i_{s\beta}$ - проекции токов в обмотках статора на оси неподвижной системы координат,  $u_{s\alpha}$  и  $u_{s\beta}$ - проекции линейных напряжений обмоток статора на оси неподвижной системы координат,  $\psi_{r\alpha}$  и  $\psi_{r\beta}$  – проекции вектора потокосцепления ротора на оси неподвижной системы координат.

Для моделирования численного объекта управления использовалась  $MO$ электродвигателя библиотеки SIMULINK дель асинхронного из (рисунок  $1.1$ ). Моделирование проводилось  $\overline{B}$ дискретном времени  $\mathbf{c}$ шагом моделирования  $2$  MKC  $-$  3TO было сделано для ускорения процесса моделирования.

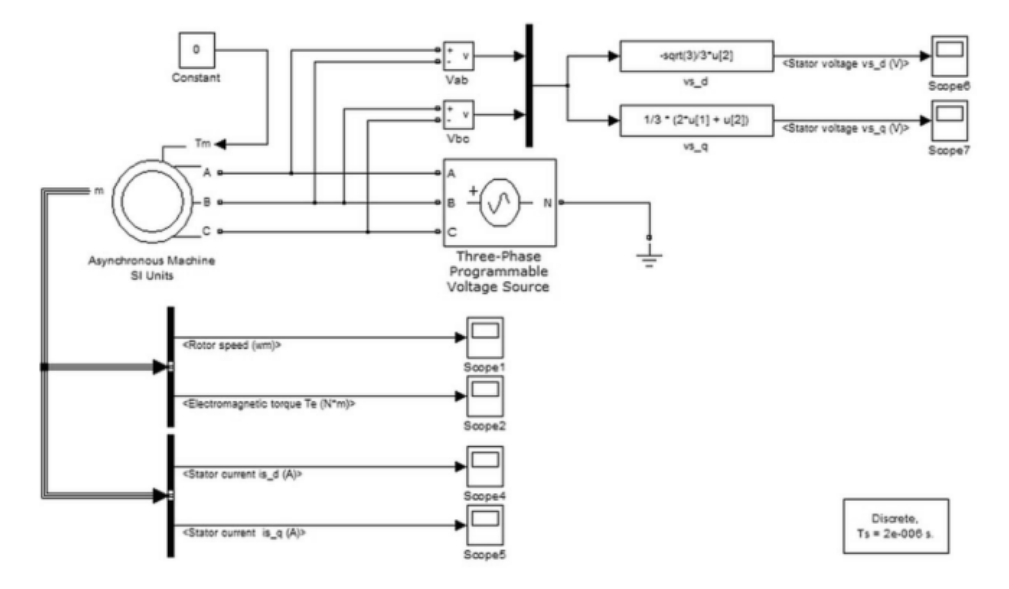

Рисунок 1.1

где

Модель асинхронного двигателя в SIMULINK

#### 2. Результаты моделирования в среде MATLAB

Рассмотрим результаты моделирования. На рисунке 2.1 показан разгон двигателя до установившегося режима -  $188,5$  рад/с (1800 об/мин). На рисунке 2.2 показан развиваемый двигателем электромагнитный вращающий момент.

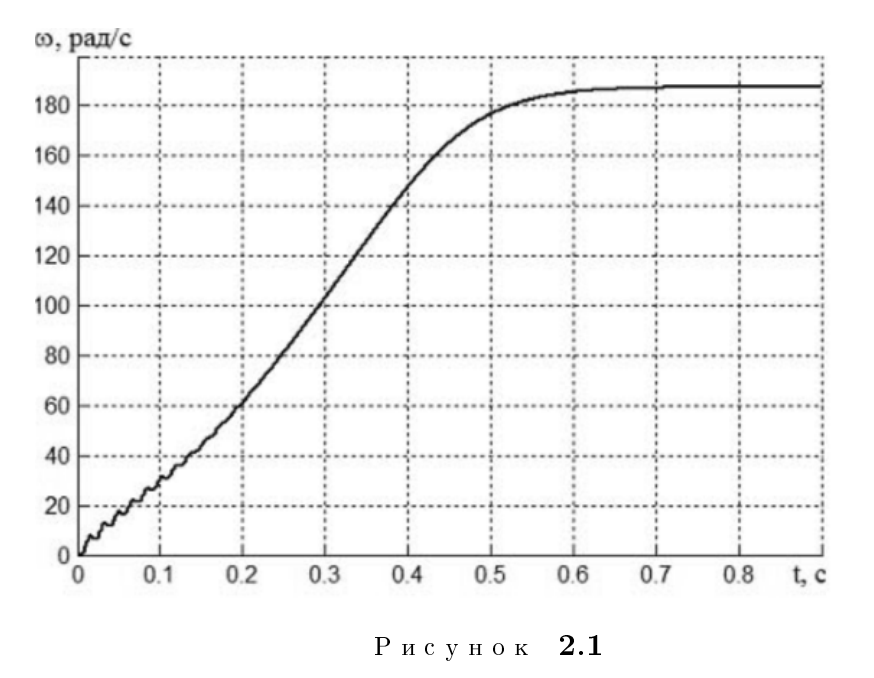

Измеренная угловая скорость вращения ротора двигателя

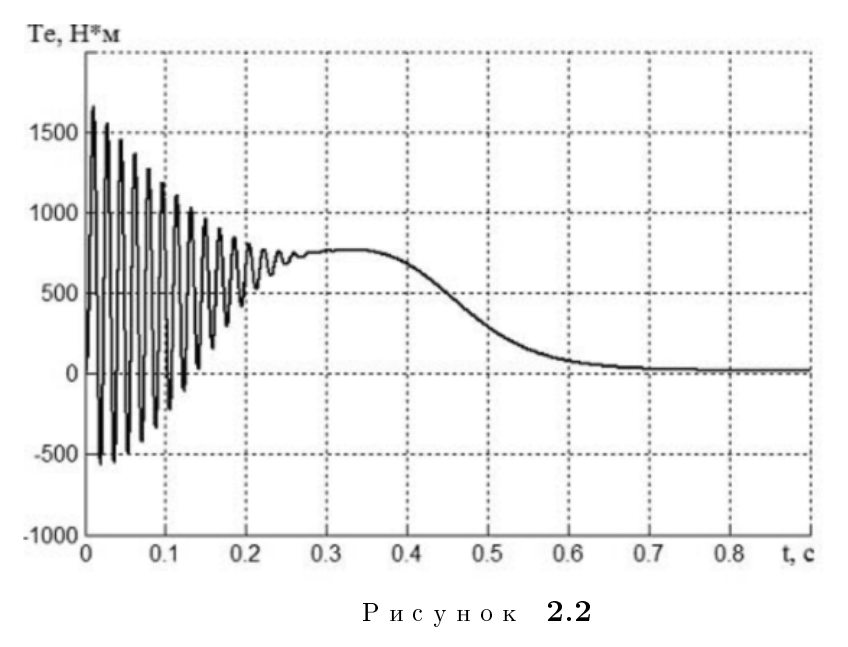

Электромагнитный вращающий момент двигателя

Преобразование линейных напряжений из трехфазной в неподвижную систему координат выполняется по следующей формуле  $[3],[4]$ :

Журнал СВМО. 2013. Т. 15, № 3

$$
\begin{bmatrix}\nV_{qs} \\
V_{ds}\n\end{bmatrix} = \frac{1}{3} \begin{bmatrix}\n2\cos\varphi & \cos\varphi + \sqrt{3}\sin\varphi \\
2\sin\varphi & \sin\varphi - \sqrt{3}\cos\varphi\n\end{bmatrix} \begin{bmatrix}\nV_{abs} \\
V_{bcs}\n\end{bmatrix}
$$
\n(2.1)

где  $V_{abs}$  и  $V_{bcs}$  – линейные напряжения обмоток статора,  $\varphi$  – угол поворота системы координат, в которой записаны уравнения электродвигателя. В нашем случае  $\varphi = 0$ .

Напомним, что считаются доступными для измерения только напряжения и токи статора.

Для выполнения алгоритма расширенного фильтра Калмана цифровыми процессорами необходимо записать уравнения электродвигателя в дискретном времени. Дискретизация выражений  $(1.1)$  и  $(1.2)$  производится по следующим формулам:

$$
A_d = exp[AT] \approx I + AT \tag{2.2}
$$

$$
B_d = BT,\tag{2.3}
$$

где  $T$  – период дискретизации. Матрица выхода вычисляется как  $C_d = C$ , где матрица С определяется из формулы (1.2). В [2] и [5] приведены рекомендации по выбору периода дискретизации.

В расширенном фильтре Калмана должны быть учтены как случайные возмущения входного воздействия, так и случайные ошибки при измерениях выхода. Математическая модель рассматриваемой наблюдаемой системы имеет вид  $|6|$ :

$$
\dot{x}(t) = A(t)x(t) + B(t)u(t) + v(t), t \ge t_0
$$
\n(2.4)

$$
y(t) = C(t)x(t) + w(t).
$$
 (2.5)

Недоступный непосредственному наблюдению вектор состояния  $x(t)$  имеет размерность *n*. Предположим, что его начальное значение  $x(t_0)$  есть случайный вектор с заданной ковариационной матрицей  $P(t_0)$ . Измеряемый вектор  $y(t)$  имеет размерность  $m$ . Вектор возмущений  $v(t)$  размерности *п* и ошибка измерений  $w(t)$  размерности *m* представляют собой векторные случайные процессы. Симметричные, неотрицательно определенные матрицы ковариации этих процессов заданы следующими формулами:

$$
Evv' = Q(t) \tag{2.6}
$$

$$
Eww' = R(t),\tag{2.7}
$$

где  $E$  означает математическое ожидание.

Во время численного моделирования двигатель разгоняется из состояния покоя, то есть априорная информация о начальном положении системы известна. Следовательно, ошибка в знании начального вектора состояния  $x(t_0)$  равна нулю, а значит: матрица ковариации начального вектора  $P(t_0)$  равна нулю, то есть  $P(0) = 0$ . Поскольку параметры случайных процессов  $v(t)$  и  $w(t)$  неизвестны, то во время экспериментальной настройки алгоритма фильтрации были подобраны значения матриц Q и R таким образом, чтобы обеспечить удовлетворительную динамику и точность восстановления переменных состояния |1|.

Алгоритм фильтрации состоит из двух основных шагов: экстраполяции и коррекции [2]. Экстраполяция вектора состояния наблюдаемой системы осуществляется на основе математической модели асинхронного электродвигателя в дискретном времени. Оценка вектора состояния наблюдаемой системы получается в результате второго шага - коррекции, - которая осуществляется путем добавления корректирующего члена к значению, полученному в результате экстраполяции. Корректирующий член вычисляется как произведение матрицы усиления фильтра K на разность измеренного вектора состояния и оценки вектора состояния.

Уравнение расширенного фильтра (наблюдателя) Калмана имеет вид (рисунок 2.3):

$$
\dot{\hat{x}} = A(\hat{x})\hat{x} + Bu + K(i_s - \hat{i_s}),
$$
\n(2.8)

где последнее слагаемое в правой части выражения является корректирующим членом.

 $\sigma$ численная реализация алгоритма фильтрации состоит из следующих этапов [1], [2], [6]. На первых двух этапах имеющаяся оценка и ее матрица ковариации экстраполируются на следующий интервал:

$$
X[n+1|n] = A_d X[n|n] + B_d U[n]
$$
\n(2.9)

$$
P[n+1|n] = f(n+1|n)P[n|n]f^{T}(n+1|n) + Q,
$$
\n(2.10)

 $\int_{\mathcal{X}} f(n+1|n) = \frac{\partial}{\partial x} (A_d X + B_d U)|_{X = X[n|n]}$ 

На третьем шаге вычисляется оптимальная матрица усиления К и оценка, полученная в результате экстраполяции, улучшается с использованием новых результатов наблюдений:

$$
K[n] = P[n|n-1]h^{T}[n|n-1](h[n|n-1]P[n|n-1]h^{T}[n|n-1] + R)^{-1}
$$
\n(2.11)

$$
X[n|n] = X[n|n-1] + K[n](Y[n] - C_d X[n|n-1]),
$$
\n(2.12)

 $\lim_{\mathcal{A}} \int h[n|n-1] = \frac{\partial}{\partial x} (C_d X)|_{X=X[n|n]}$ 

При реализации улучшенного наблюлателя на основе фильтра Калмана вычисление оценки вектора состояния предлагается модифицировать следующим образом:

$$
X[n|n] = X[n|n-1] + K[n]([Y[n]; \hat{\psi}_r^{Fe}[n]] - C_d X[n|n-1]), \qquad (2.13)
$$

где  $\hat{\psi}_r^{Fe}$  – вектор оценки  $\psi_{r\alpha}$  и  $\psi_{r\beta}$ , полученный с помощью дополнительного наблюдателя потокосцепления. Кроме того, размер матрицы  $R$  следует увеличить до  $4 \times 4$ . Матрица *C* также должна быть дополнена двумя строками, учитывающими влияние потокосцепления.

На последнем шаге определяется матрица ковариации новой модифицированной оценки:

$$
P[n|n] = P[n|n-1] - K[n]h[n|n-1]P[n|n-1].
$$
\n(2.14)

Структуры расширенного фильтра Калмана и улучшенного наблюдателя на его основе приведены на рисунке 2.3, где:  $u = \begin{bmatrix} u_{s \alpha} & u_{s \beta} \end{bmatrix}^T, \quad i = \begin{bmatrix} i_{s \alpha} & i_{s \beta} \end{bmatrix}^T,$  $v(k)$  – вектор возмущений,  $w(k)$  – вектор ошибок измерений,  $\hat{i}_s$  – вектор оценки  $i_s$ ,  $\psi_r$  – вектор оценки  $\psi_{r\alpha}$  и  $\psi_{r\beta}$ ;  $\hat{\psi}_r^{Fe}$  – вектор оценки  $\psi_{r\alpha}$  и  $\psi_{r\beta}$ , полученный с помощью дополнительного наблюдателя потокосцепления;  $\hat{\omega_r}$  $\alpha$ <sup>r</sup> ,  $\hat{x}_r$  ,  $\hat{x}_r$  ,  $\hat{x}_r$  ,  $\hat{x}_r$  **i**  $\alpha$  ,  $\hat{x}_r$  **i**  $\alpha$  ,  $\hat{x}_r$   $\hat{x}_r$   $\alpha$  .  $\hat{x}_r$   $\alpha$  .  $\hat{x}_r$   $\alpha$  .  $\hat{x}_r$   $\alpha$  .  $\hat{x}_r$   $\alpha$  .  $\hat{x}_r$   $\alpha$  .  $\alpha$  .

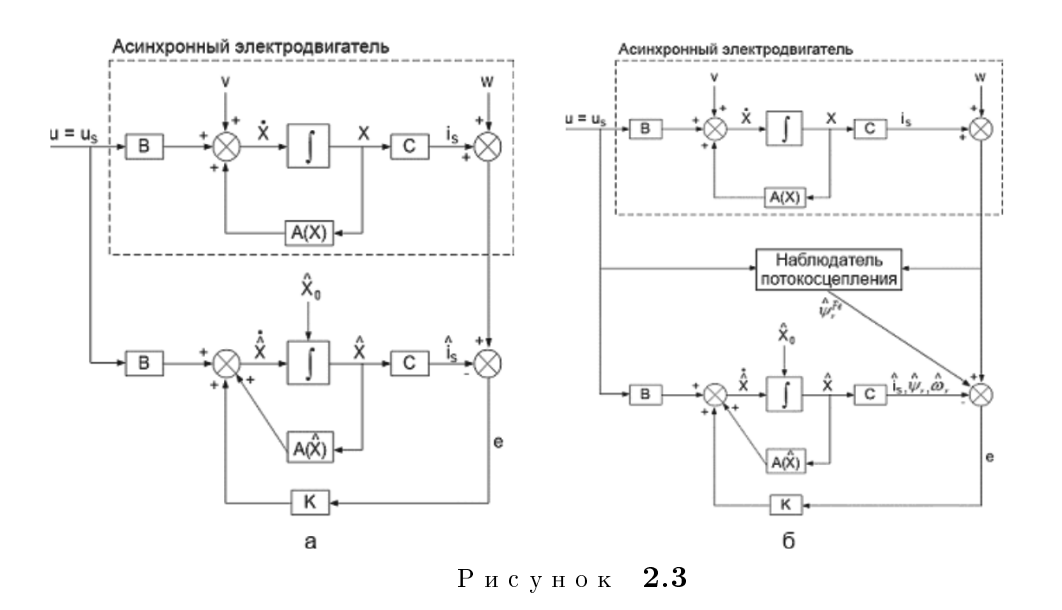

Сравнение структурных схем наблюдателей: а - расширенный фильтр Калмана; б улучшенный наблюдатель на основе расширенного фильтра Калмана

Алгоритм фильтрации с помощью улучшенного наблюдателя был реализован в среде МАТLАВ. В качестве вектора управления выступали проекции линейных напряжений обмоток статора на оси неподвижной системы координат (рисунок 1.1 и выражение  $(2.1)$ ). В качестве измеренного вектора состояния использовались проекции токов статорных обмоток на оси неподвижной системы координат (рисунок 1.1). Дополнительный наблюдатель потокосцепления был взят из библиотеки Digital Motor Control от фирмы Texas Instruments [7], который также был реализован в среде МАТLAB.

Далее приведены результаты оценки переменных состояния электродвигателя с помощью улучшенного наблюдателя на основе расширенного фильтра Калмана.

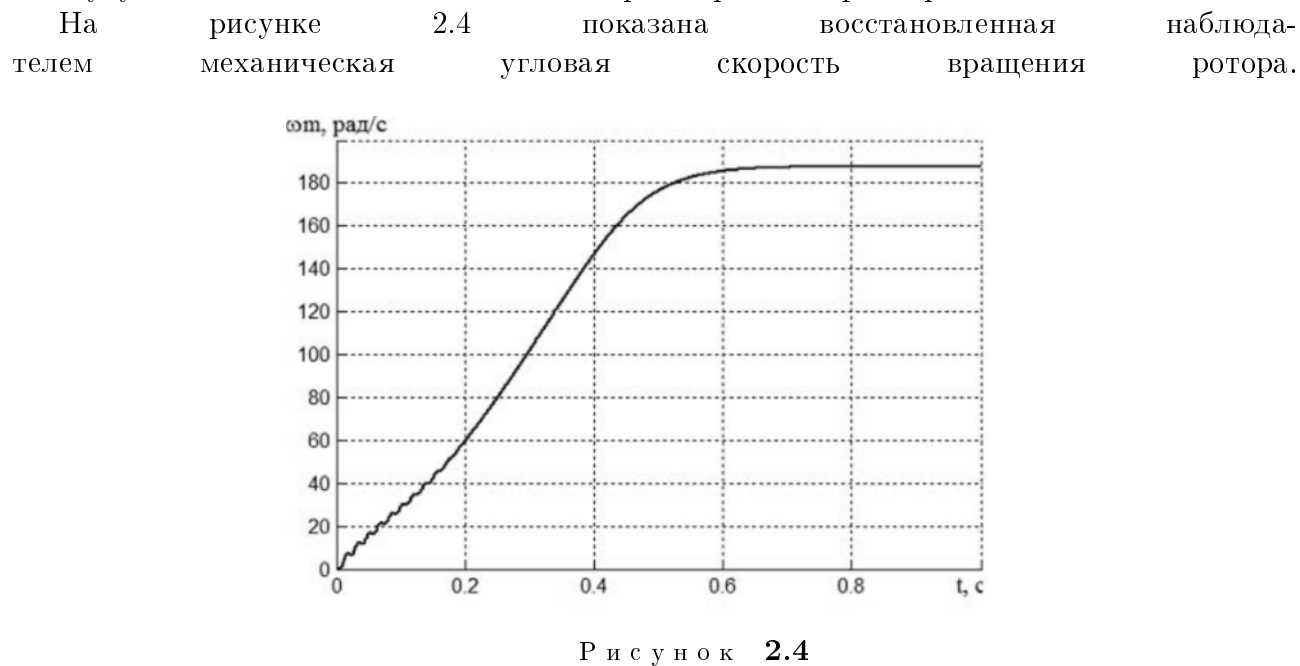

Оценка угловой скорости вращения ротора

На рисунке 2.5 показана ошибка оценки механической угловой скорости вращения ротора (изображена погрешность относительно амплитудного значения в установившемся

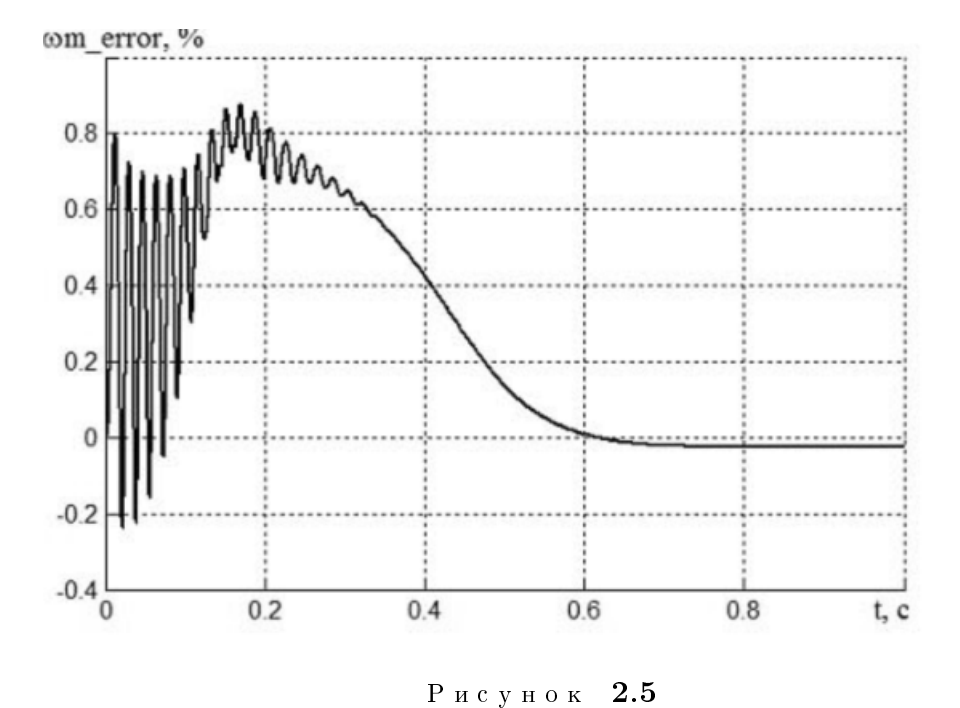

режиме измеренной угловой скорости вращения ротора, которая показана на рисунке 2.1).

Ошибка оценки угловой скорости вращения ротора

В статье была предложена модель в среде МАТLАВ и структура улучшенного наблюдателя на основе расширенного фильтра Калмана, которая позволяет получить оценку угловой скорости вращения ротора асинхронного электродвигателя с точностью до  $1.0\%$ для переходного режима и с точностью 0.025% для установившегося режима, что исключает необходимость использования датчика скорости.

### Список литературы

- 1. Ляпунов А.М., «Sensorless Control with Kalman Filter on TMS320 Fixed-Point DSP,» Texas Instruments, Literature Number: BPRA057, OHTH, J., M., July 1997, 336 c.
- 2. Peter Vas, Sensorless Vector and Direct Torque Control., Oxford University Press, 1998.
- 3. Krause, P.C., O.Wasynczuk, and S.D. Sudhoff, Analysis of Electric Machinery, IEEE Press, 2002.
- 4. Mohan, N., T.M. Undeland, and W.P. Robbins, Power Electronics: Converters, *Applications, and Design, John Wiley & Sons, Inc., New York, 1995, 576 c.*
- 5. Burak Ozpineci, Leon M. Tolbert, "Simulink Implementation of Induction Machine Model - A Modular Approach", The 29th Annual Conference of the IEEE industrial Electronics *Society (IECON'03)*, 5:1 (2003), 728-734.
- 6. Браммер К., Зиффлинг Г., Фильтр Калмана-Бьюси. Пер. с нем., Наука. Главная редакция физико-математической литературы., М., 1982.
- 7. Akin, B., Bhardwaj, M., "Sensorless Field Oriented Control of 3-Phase Induction Motors", *Texas Instruments*,  $10:2$  (Feb. 2010), 213-217.

## Implementation of the extended Kalman filter using MATLAB for the estimation of the rotor speed of an induction motor.

 $\textcircled{c}$  M. V. Talanov<sup>4</sup>, A. V. Karasev<sup>5</sup>, V. M. Talanov<sup>6</sup>

Abstract. In this paper the application of the extended Kalman filter using MATLAB is explored and improved structure of this observer for estimation of the rotor angular velocity is suggested. Key Words: stationary reference frame, extended Kalman filter, improved observer based on Kalman filter, induction motor, Digital Motor Control library, MATLAB, speed sensor

<sup>4</sup> Postgraduate student of faculty of electronic engineering, Mordovian State University after N.P. Ogarev, Saransk; mvtal@mail.ru

<sup>&</sup>lt;sup>5</sup> Associate Professor of the department «Industrial Electronics», Mordovian State University after N.P. Ogarev, Saransk; izen\_18@mail.ru

 $6$  Associate Professor of the department «Automated information processing and management», Mordovian State University after N.P. Ogarev, Saransk; izen\_18@mail.ru